# Laboratório 4 - Controle nebuloso

PTC 2619 / PTC 3418 – Laboratório de Automação 1º semestre de 2017 Bruno A. Angélico

Laboratório de Automação e Controle Departamento de Engenharia de Telecomunicações e Controle Escola Politécnica da Universidade de São Paulo

# Objetivo

• Familiarização com a técnica de **controle nebuloso**, que é uma técnica de controle por regras (nebulosas).

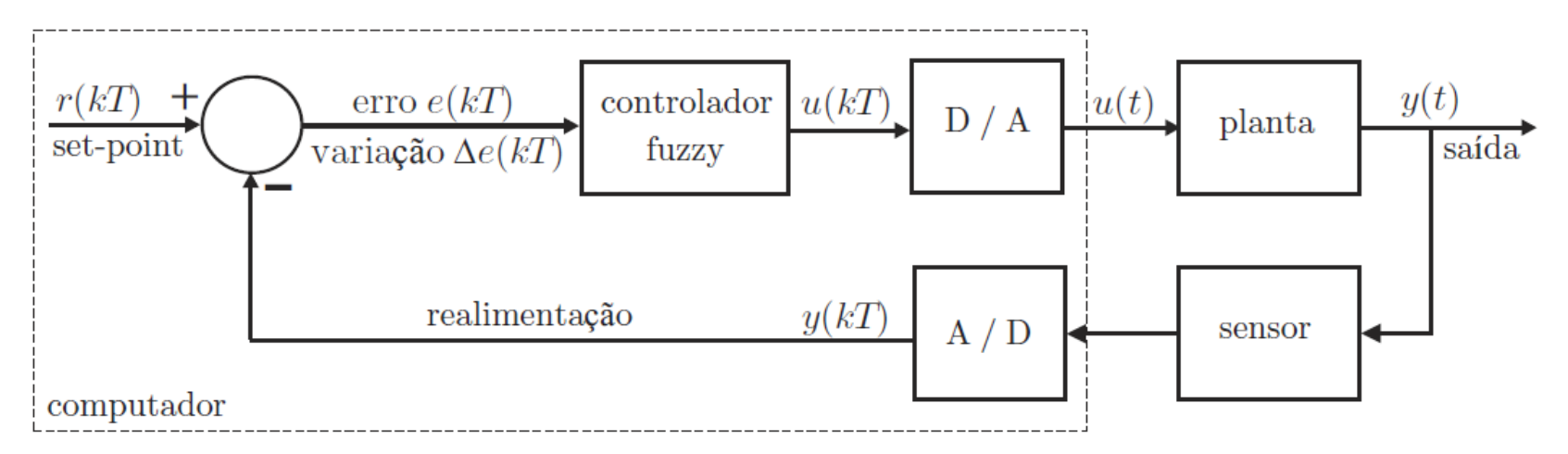

Figura 3.7: Diagrama de blocos de um sistema de controle em malha fechada.

# Conceitos básicos: Conjuntos Fuzzy

- Teoria apresentada inicialmente em 1965.
- Permite que informação imprecisa, qualitativa, possa ser expressa e manipulada através de um formalismo matemático.
- Exemplo:
	- o conjunto de homens altos;
	- o conjunto de carros caros.

## Conceitos básicos: Grau de pertinência

- Para definir, por exemplo, o conjunto de homens altos poderia se definir que uma altura x é alta se x ≥ 176 cm.
- Usando uma função com um **grau de pertinência** pode-se fazer a transição de "não alto" para "alto" de forma gradual.

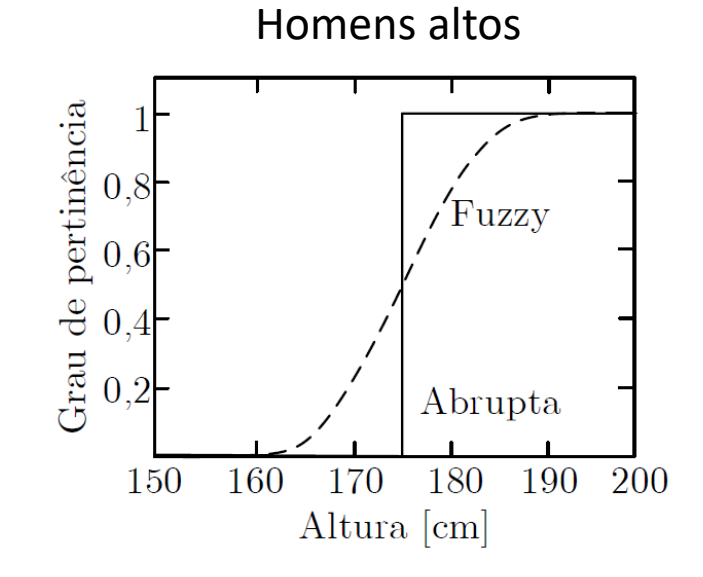

## Conceitos básicos

• **Definição:** dada uma coleção de objetos *U*, um conjunto fuzzy *A* é o conjunto do par ordenado

$$
A = \{ [x, \mu(x)] \mid x \in U \}
$$

• sendo que *μ*(*x*) é chamada de **função de pertinência** do conjunto de todos os objetos *x* de *U*.

# Conceitos básicos: Função de pertinência

• A função de pertinência *μ*(*x*), de um conjunto fuzzy contínuo *A*, expressa o quanto um objeto *x* pertence ao conjunto *A*

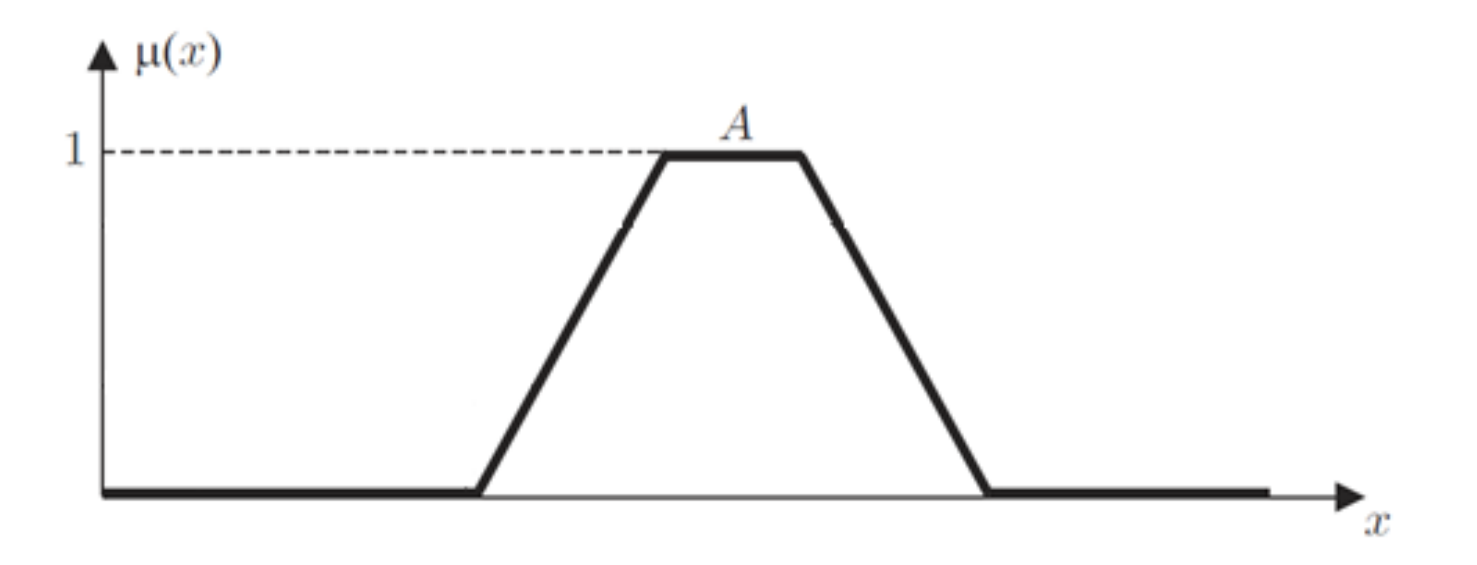

## Conceitos básicos: Funções de pertinência

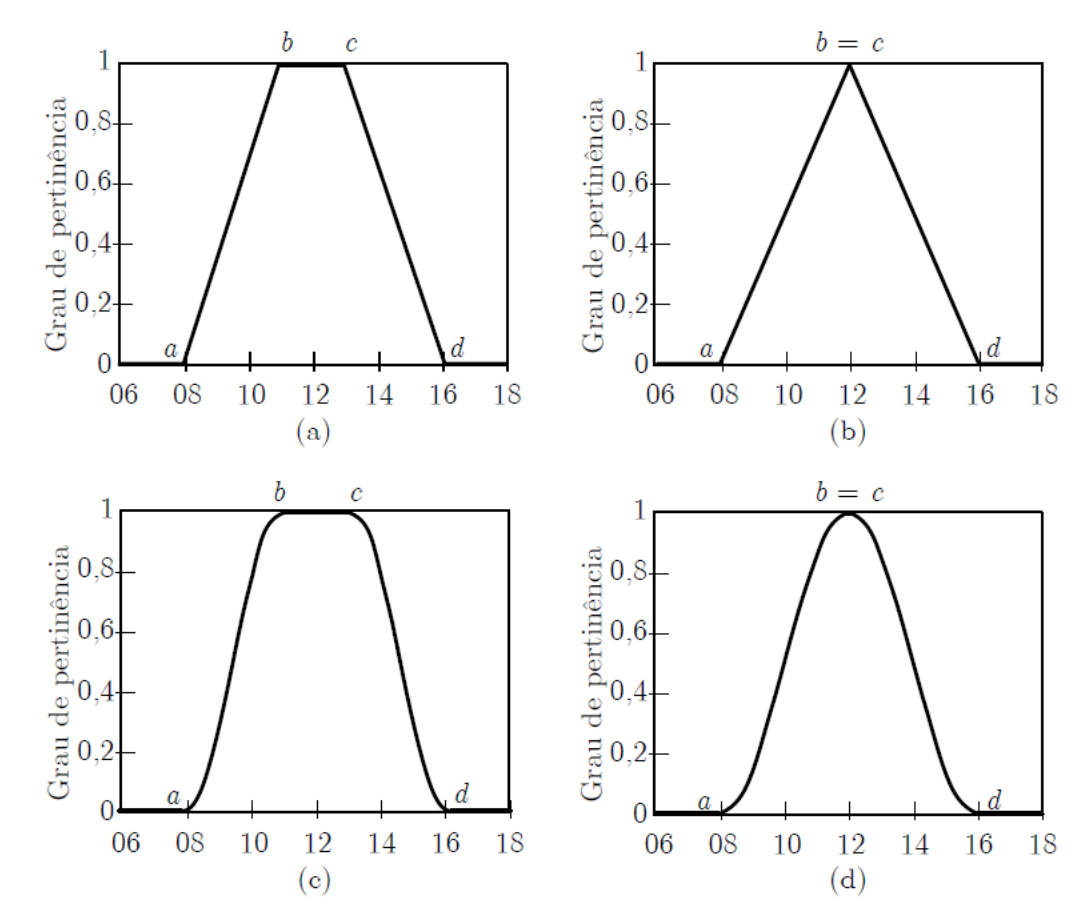

Figura 3.3: Funções de pertinência representando as horas por volta do meio-dia. (a) trapezoidal (b) tringular (c) trapezoidal suave (d) triangular suave.

## Conceitos básicos: Funções de pertinência

• Podemos utilizar uma associação de diferentes conjuntos Ai, com funções de pertinência μi(x) para descrever os possíveis valores de uma objeto x

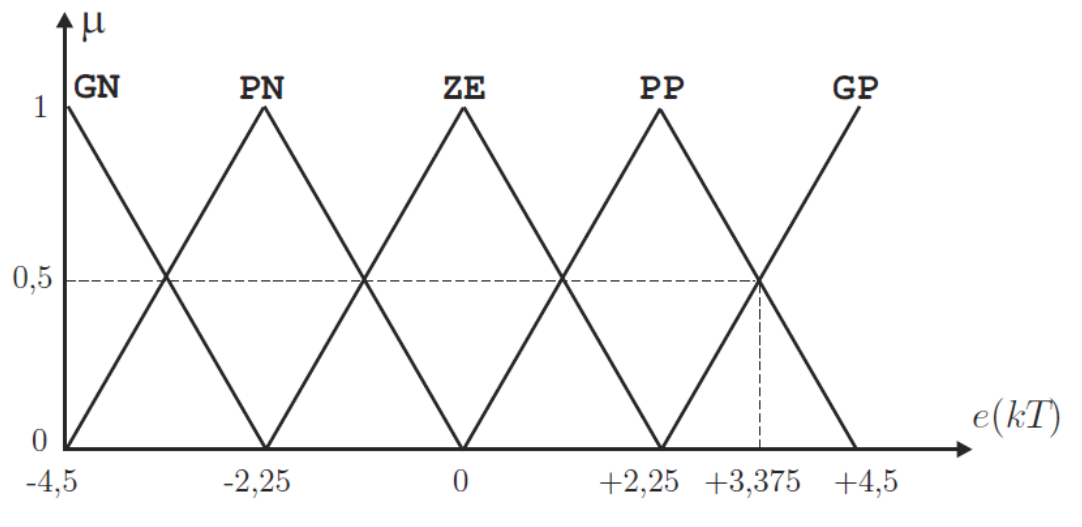

Figura 3.10: Funções de pertinência ou de associação.

• Dois conjuntos fuzzy A e B são iguais se eles têm a mesma função de pertinência para todo x

$$
A = B \equiv \mu_A(x) = \mu_B(x)
$$

• Um conjunto fuzzy A está contido num conjunto fuzzy B, se a função de pertinência de A é menor ou igual a de B, ou seja

$$
A \subseteq B \equiv \mu_A(x) \le \mu_B(x)
$$

• A união clássica dos conjuntos X e Y, simbolizado por $X\cup Y$ , é o conjunto de todos os objetos que são membros de X ou Y, ou ambos, isto é,

$$
X \cup Y \equiv \{x \mid x \in X \text{ ou } x \in Y\}
$$

• Por exemplo,

$$
\{1,2,3\}\cup\{1,3,4\}=\{1,2,3,4\}
$$

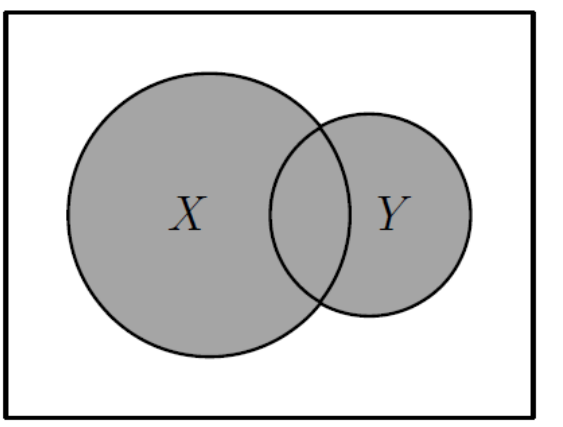

• A união de dois conjuntos fuzzy A e B é

 $A \cup B \equiv \{ [x, \mu_{A \cup B}(x)] | \mu_{A \cup B}(x) = \max[\mu_A(x), \mu_B(x)] \}$ 

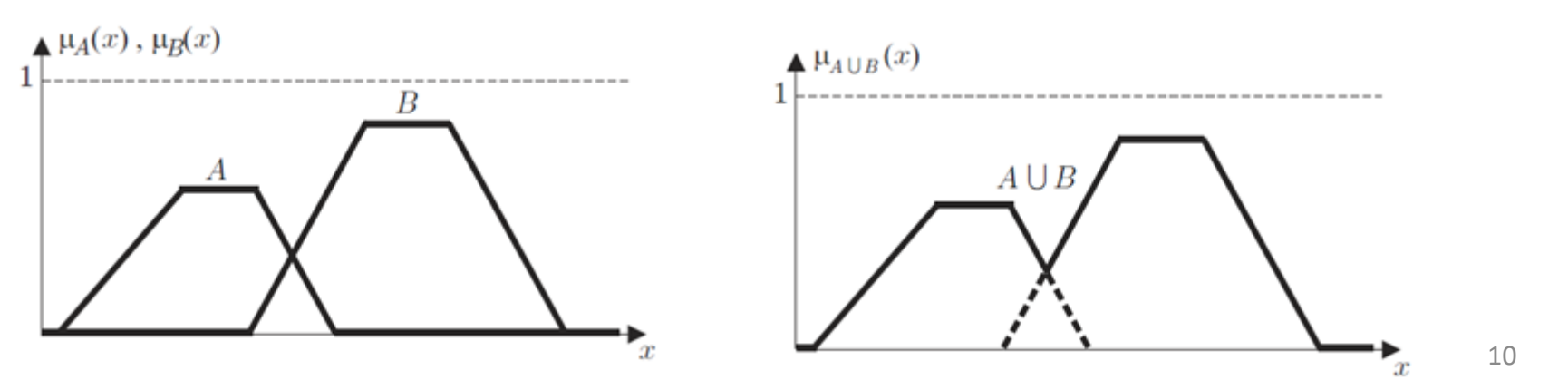

• A intersecção clássica dos conjuntos X e Y, simbolizado por  $X \cap Y$ , é o conjunto de todos os objetos que são membros de ambos X e Y, isto é,

$$
X \cap Y \equiv \{x \mid x \in X \text{ e } x \in Y\}
$$

• Por exemplo,

$$
\{1,2,3\} \cap \{1,3,4\} = \{1,3\}
$$

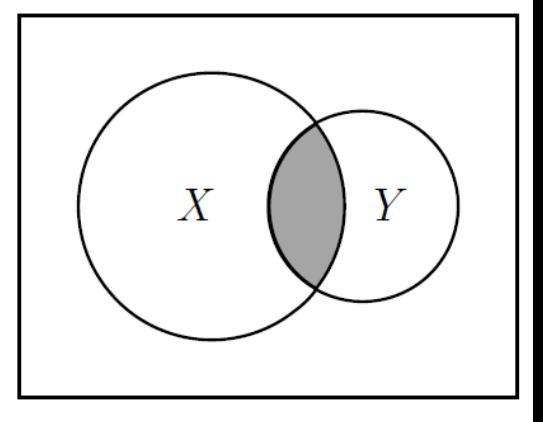

11

• A intersecção de dois conjuntos fuzzy A e B é

 $A \cap B \equiv \{ [x, \mu_{A \cap B}(x)] | \mu_{A \cap B}(x) = \min[\mu_A(x), \mu_B(x)] \}$ 

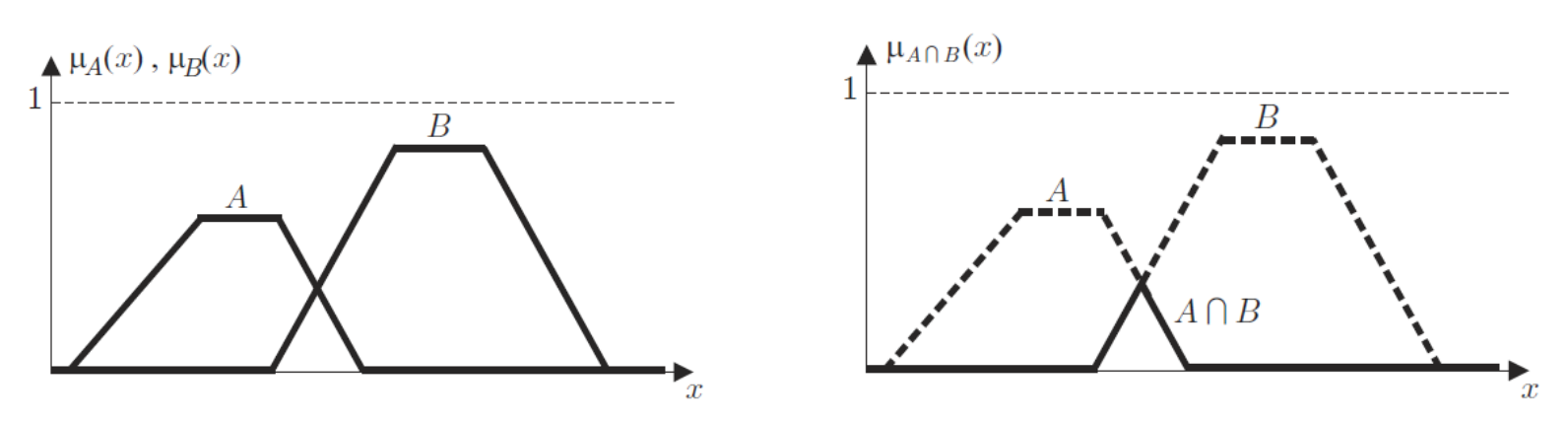

• O complemento clássico de um conjunto X, simbolizado por  $\overline{X}$ , é o conjunto dos membros x que não pertencem a X, isto é,

$$
\overline{X} \equiv \{x \mid x \notin X\}
$$

• O complemento de um conjunto fuzzy A é

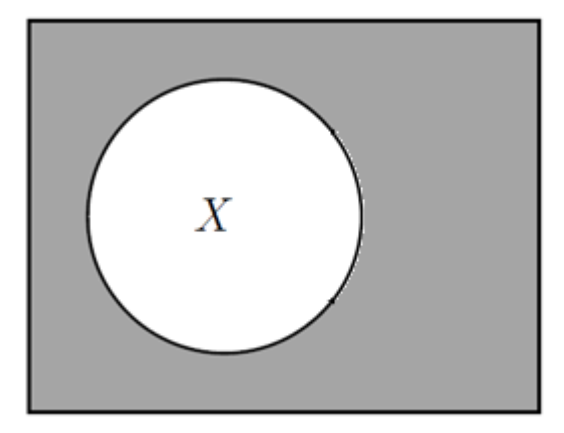

12

$$
\overline{A} \equiv \{ [\ x, \mu_{\overline{A}}(x) ] \mid \mu_{\overline{A}}(x) = 1 - \mu_A(x) \}
$$

- Exemplo: família de 4 pessoas quer comprar uma casa
	- O conjunto de casas para compra possui número de quartos:

– O conjunto *C* representa conforto de uma casa, com grau de pertinência: *co* e representa comorto de uma casa, con<br>
ência:<br>  $\mu_c = \{0, 2; 0, 5; 0, 8; 1; 0, 7; 0, 3; 0; 0; 0; 0; 0 \}$ 

– O conjunto *G* representa quão grande é uma casa, com grau de pertinência: vertinência:<br>  $\mu_G = \{0; 0; 0, 2; 0, 4; 0, 6; 0, 8; 1; 1; 1; 1\}$ 

– A intersecção dos conjuntos conforto e casa é tal que:

quartos:  
\n
$$
U = \{1; 2; 3; 4; 5; 6; 7; 8; 9; 10\}
$$
\n- O conjunto C representa conforto de uma casa, com grau  
\nde pertinência:  
\n
$$
\mu_c = \{0, 2; 0, 5; 0, 8; 1; 0, 7; 0, 3; 0; 0; 0; 0\}
$$
\n- O conjunto G representa quão grande é uma casa, com  
\ngrau de pertinência:  
\n
$$
\mu_G = \{0; 0; 0, 2; 0, 4; 0, 6; 0, 8; 1; 1; 1; 1\}
$$
\n- A intersecção dos conjuntos conforto e casa é tal que:  
\n
$$
C \cap G = \min(\mu_c, \mu_G) = \{0; 0; 0, 2; 0, 4; \overline{0, 6}; 0, 3; 0; 0; 0; 0\}
$$
\nMelhor solução: casa com 5 quartos (grau de pertinência 0,6)

- Continuação do exemplo:
	- Se for desejável conforto **ou** casa grande, toma-se a união dos conjuntos:

– Se os filhos estiverem para se casar e forem mudar de casa em alguns meses então é necessário comprar uma casa com conforte e não<br>grande:<br>*C*∩*G* = min( $\mu_c$ ,1− $\mu_G$ ) = {0,2; 0,5; <mark>0,8</mark>; 0,6; 0,4; 0,2; 0; 0; 0; 0} grande: **nião dos conjuntos:**<br>  $C \cup G = \max(\mu_c, \mu_G) = \{0, 2; 0, 5; 0, 8; \begin{array}{l} \blacksquare \\ \blacksquare \end{array}$  0,7; 0,8;  $\blacksquare \blacksquare \blacksquare \blacksquare$ <br> **os filhos estiverem para se casar e forem<br>
dar de casa em alguns meses então é<br>
ressário comprar uma casa co** 

$$
C \cap \overline{G} = min(\mu_c, 1 - \mu_G) = \left\{0, 2; 0, 5; \boxed{0, 8}; 0, 6; 0, 4; 0, 2; 0; 0; 0; 0; 0 \right\}
$$

Melhor solução: casa com 3 quartos (grau de pertinência 0,8)

## Conceitos básicos: Regra de Mamdani

- Frequentemente utilizada em controle fuzzy.
- Sejam A e B dois conjuntos fuzzy definidos em x e y, respectivamente. Então

$$
\mu(x, y) = \min[\mu_A(x), \mu_B(y)]
$$

- Ou seja, a regra de Mamdani equivale a uma intersecção
	- $A \cap B \equiv \{ [x, \mu_{A \cap B}(x)] | \mu_{A \cap B}(x) = \min[\mu_A(x), \mu_B(x)] \}$

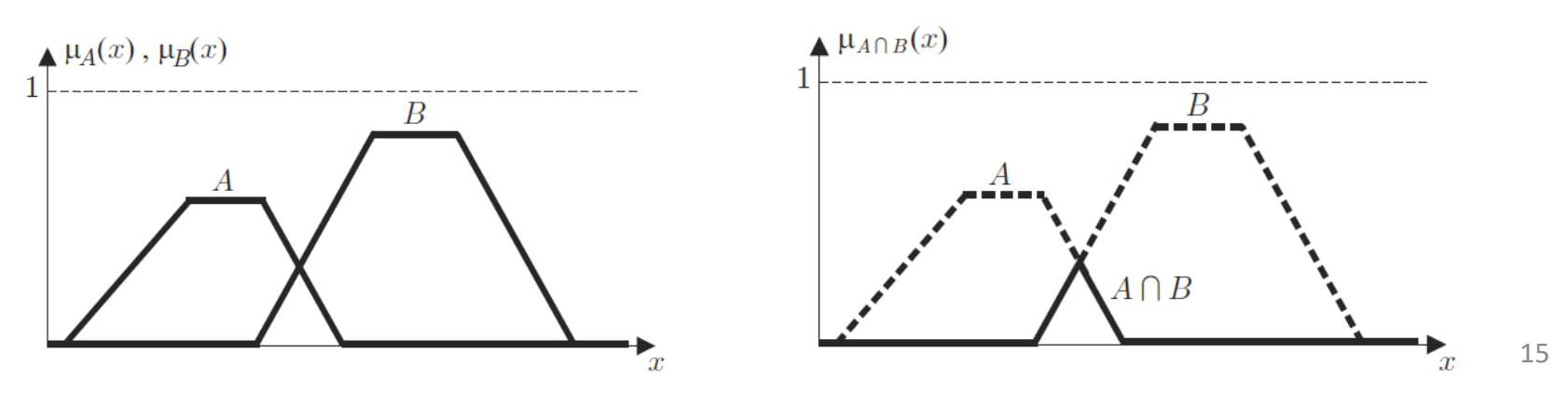

## Conceitos básicos: Variáveis linguísticas

- Uma variável linguística possui palavras ou sentenças como valores.
- Considere o conjunto de idades:

 $U(\text{idade}) = \{\text{jovem}, \text{muito jovem}, \text{não muito jovem}, \text{mais ou menos velho}, \text{velho}\}\$  $U = \begin{bmatrix} 0 & 20 & 40 & 60 & 80 \end{bmatrix}$ 

• Com funções de pertinência:

 $\mu_{\text{jovem}} = \begin{bmatrix} 1 & 0.6 & 0.1 & 0 & 0 \end{bmatrix}$  e  $\mu_{\text{velho}} = \begin{bmatrix} 0 & 0 & 0.1 & 0.6 & 1 \end{bmatrix}$ 

• A função de pertinência do conjunto mais ou menos velho é

 $\mu_{\text{mais ou menos velho}} = \sqrt{\mu_{\text{velho}}} = \begin{bmatrix} 0 & 0 & 0 & 32 & 0 & 77 & 1 \end{bmatrix}$ 

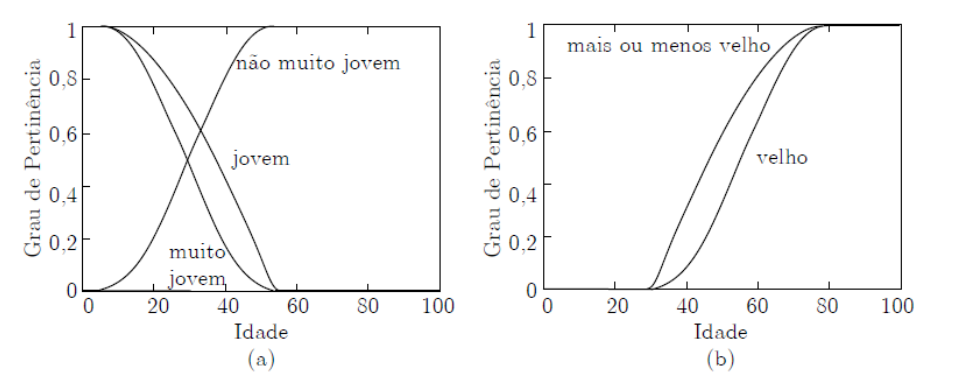

Figura 3.6: Funções de pertinência modificadas.

# Controle Fuzzy

• **Controle nebuloso** significa controle por regras (nebulosas).

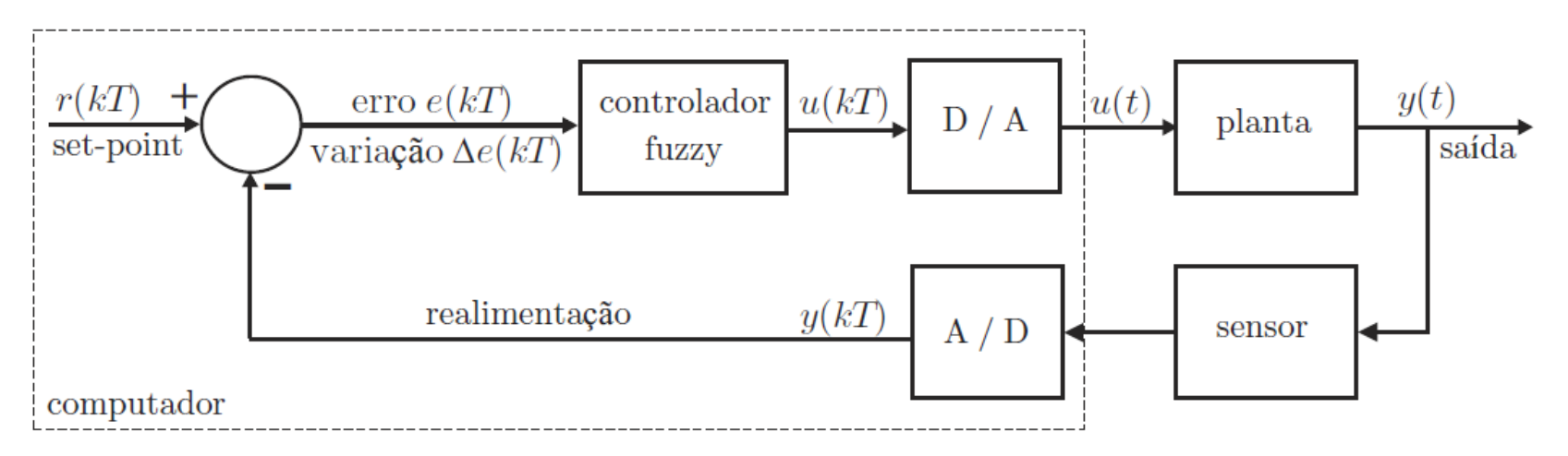

Figura 3.7: Diagrama de blocos de um sistema de controle em malha fechada.

#### Tipos de Controladores Fuzzy

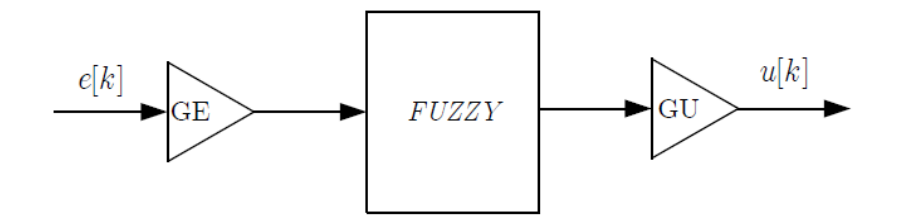

Figura 3.15: Digrama de blocos do controlador fuzzy P.

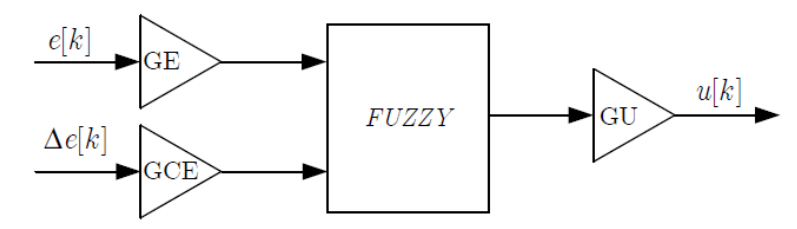

Figura 3.16: Digrama de blocos do controlador fuzzy PD.

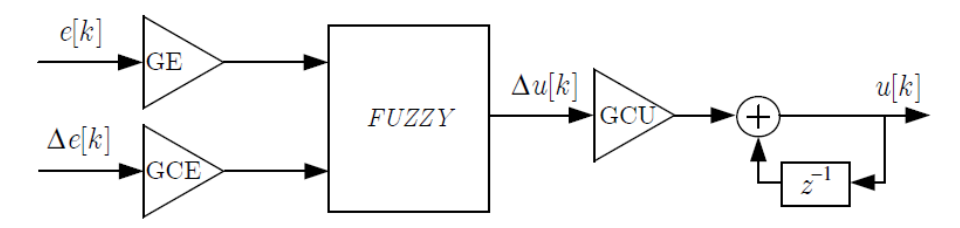

Figura 3.17: Digrama de blocos do controlador fuzzy incremental (PI).

## Estrutura de um controlador fuzzy

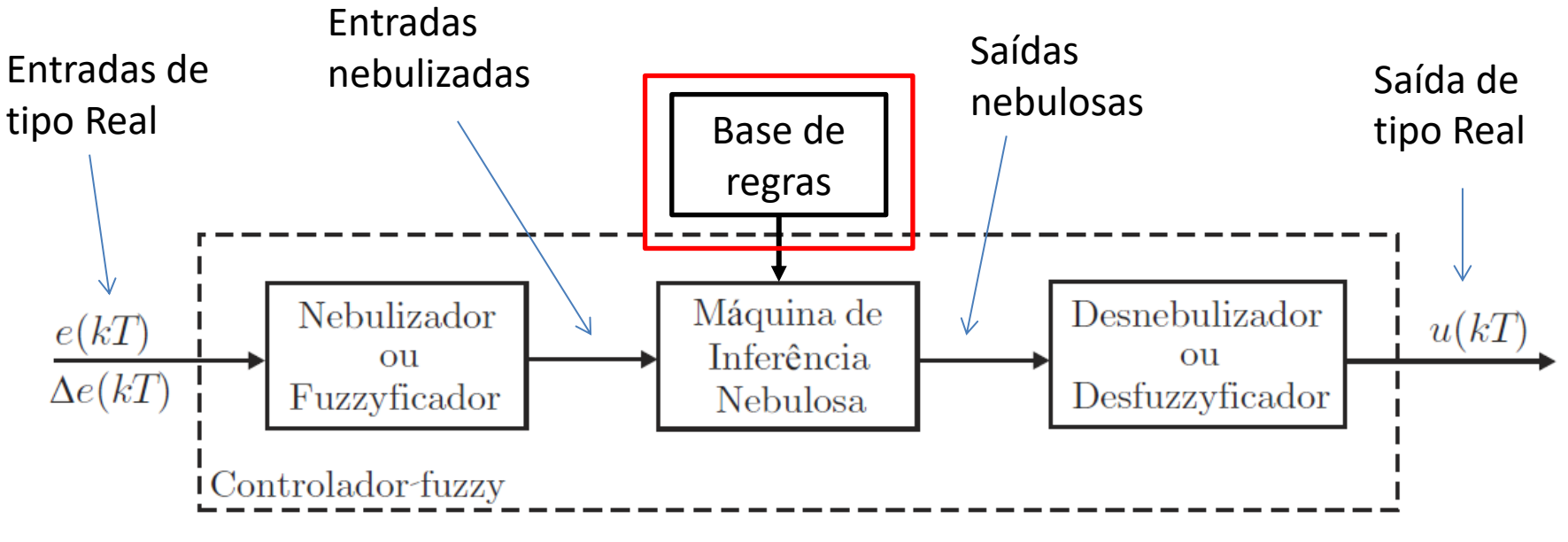

Figura 3.8: Estrutura de um controlador fuzzy.

- Um controle fuzzy pode possuir regras empíricas, baseadas principalmente em plantas controladas por operadores.
- As regras são do tipo **se-então** com a premissa do lado do **se** e a conclusão do lado do **então**.
- Exemplo:
	- **Se** o erro é N **e** a variação do erro é N **então** o controle é GN.
	- **Se** o erro é N **e** a variação do erro é Z **então** o controle é MN.
- Os termos linguísticos N (Negativo) ou Z (Zero) são premissas e GN (Grande Negativo) ou MN (Médio Negativo) são conclusões.

- As regras do controlador são baseadas na linguagem natural e podem ser entendidas por operadores ou por equipes de manutenção.
- Alguns critérios para a elaboração das regras são apresentados a seguir:
	- *Experiência de funcionários e conhecimento de engenheiros*: elaborar um questionário detalhado a ser preenchido por funcionários ou engenheiros com o objetivo de extrair regras de controle fuzzy.
	- *Baseado nas ações de controle do operador*: observando as ações de controle do operador pode-se encontrar relações do tipo entradasaída que podem ser utilizadas na elaboração das regras fuzzy.
	- *Examinando manuais* também podem ser obtidas informações úteis para a elaboração das regras.
	- *Baseado no modelo da planta*: uma regra linguística pode ser vista como o inverso da planta. Assim, é possível obter regras fuzzy invertendo o modelo da planta. Este método é restrito a sistemas de baixa ordem.

• regra 1: se  $e(kT)$  é ZE e  $\Delta e(kT)$  é PP então  $u(kT)$  deve ser PP;

ou

• regra 2: se  $e(kT)$  é ZE e  $\Delta e(kT)$  é ZE então  $u(kT)$  deve ser ZE;

**ou** 

ou

- regra 3: se  $e(kT)$  é PN e  $\Delta e(kT)$  é PN então  $u(kT)$  deve ser PN;
	-
- regra 4: se  $e(kT)$  é GP e  $\Delta e(kT)$  é ZE então  $u(kT)$  deve ser GP.

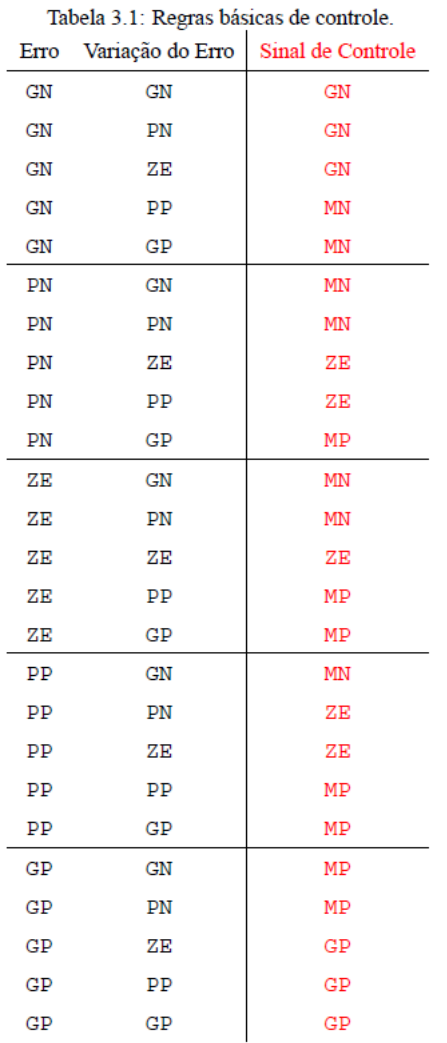

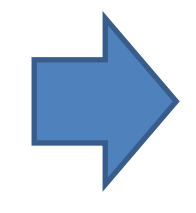

Tabela 3.2: Forma compacta de visualização das regras básicas de controle.

|  |                  | Erro      |    |           |           |           |           |
|--|------------------|-----------|----|-----------|-----------|-----------|-----------|
|  |                  |           | GN | PN        | ZE        | PP        | <b>GP</b> |
|  | Variação do Erro | <b>GN</b> | GN | <b>MN</b> | <b>MN</b> | <b>MN</b> | <b>MP</b> |
|  |                  | PN        | GN | MN        | MN        | ZE        | <b>MP</b> |
|  |                  | ZΕ        | GN | ZE        | ZE        | ZE        | <b>GP</b> |
|  |                  | <b>PP</b> | MN | ZE        | <b>MP</b> | <b>MP</b> | <b>GP</b> |
|  |                  | <b>GP</b> | MN | <b>MP</b> | <b>MP</b> | <b>MP</b> | <b>GP</b> |

## Estrutura de um controlador fuzzy

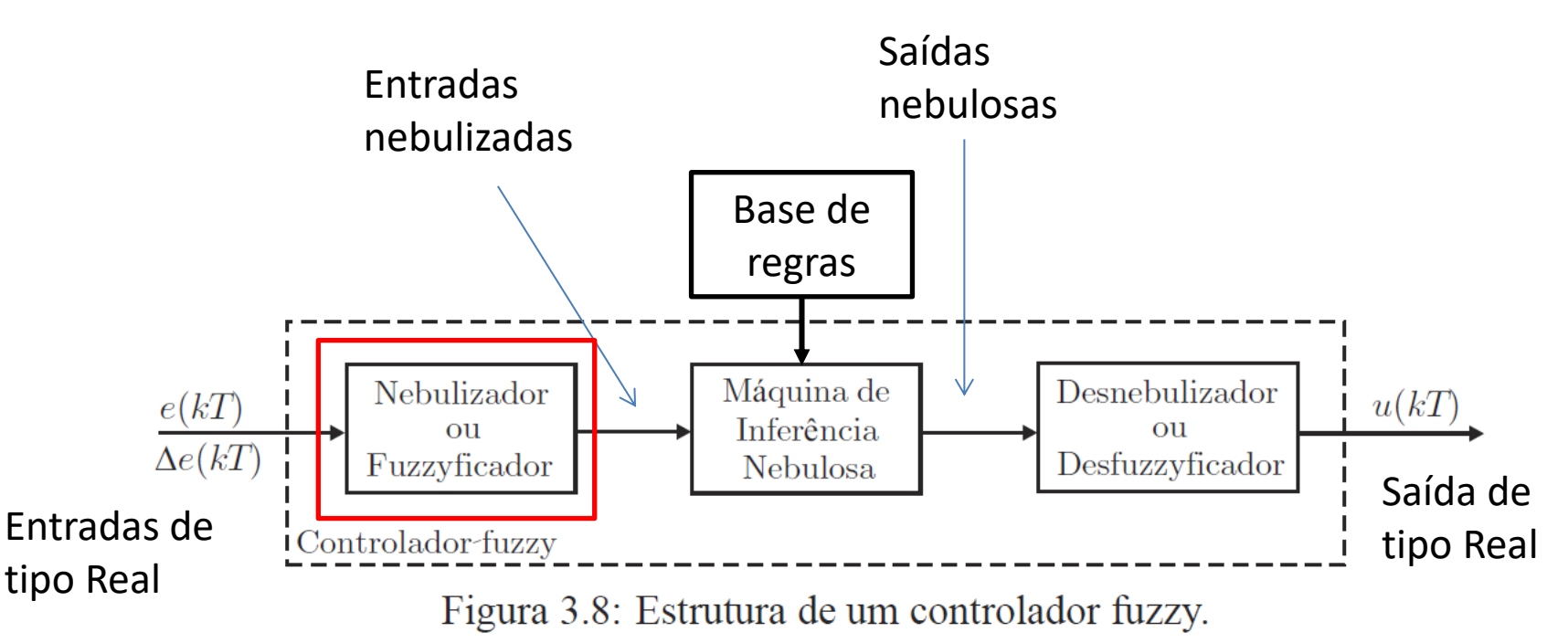

## Nebulizador

- mudar as escalas das variáveis de entrada do controlador, normalizando-as de maneira a pertencerem aos universos de discurso dos conjuntos nebulosos correspondentes;
- converter esses valores numéricos em valores linguísticos associados aos conjuntos nebulosos.

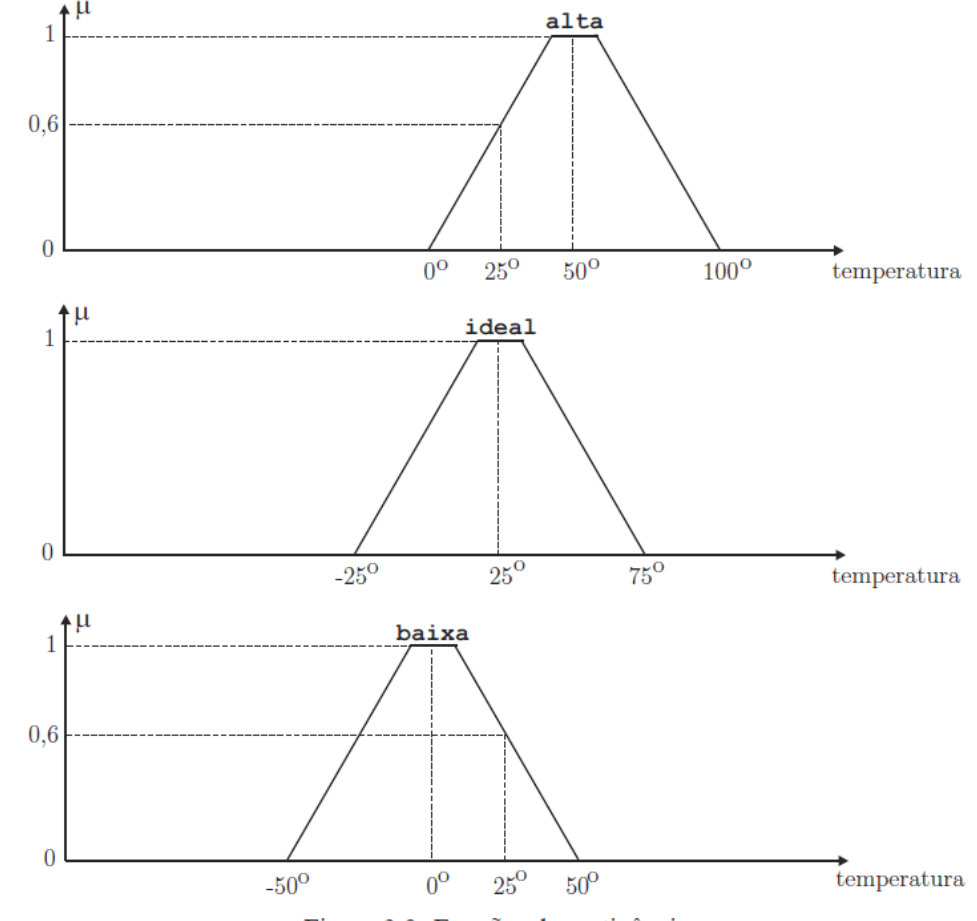

Figura 3.9: Funções de pertinência.

### Exemplo de Nebulizador para o servomecanismo

- Num servomecanismo posicionador, o ângulo de saída (posição medida) pode ser uma tensão variando, por exemplo, entre −4,5V a +4,5V.
- O erro e a variação do erro podem ser quantificados, por exemplo, da seguinte forma:
	- GP = Grande Positivo;
	- PP = Pequeno Positivo;
	- $-$  ZE = Zero;
	- PN = Pequeno Negativo;
	- GN = Grande Negativo.
- Para cada um dos conjuntos nebulosos GP, PP, ZE, PN, GN deve-se associar funções de pertinência μ. A forma da função é arbitrária. Por simplicidade, as mais utilizadas são as funções trapezoidais e triangulares.

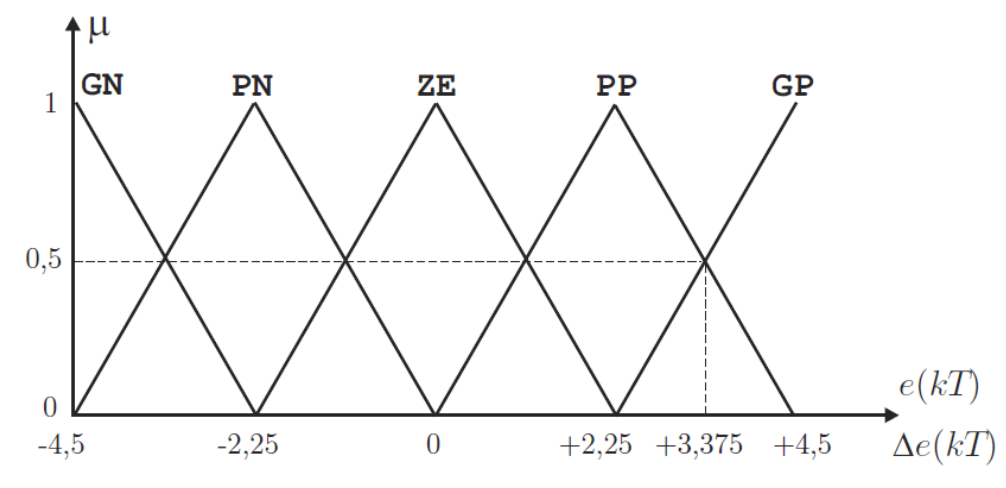

Figura 3.10: Funções de pertinência ou de associação.

## Estrutura de um controlador fuzzy

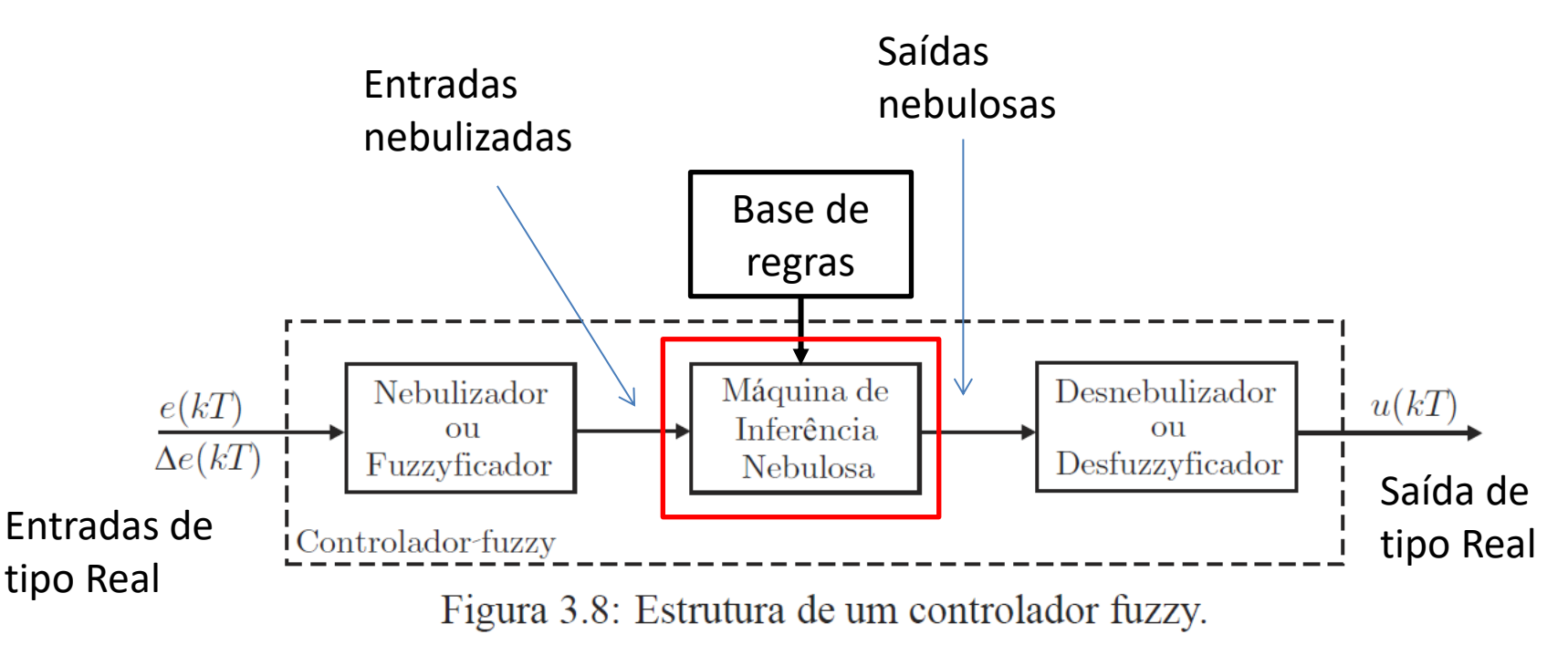

#### Máquina de inferência nebulosa Conjunto nebuloso obtido a partir das regras de um Controle Fuzzy

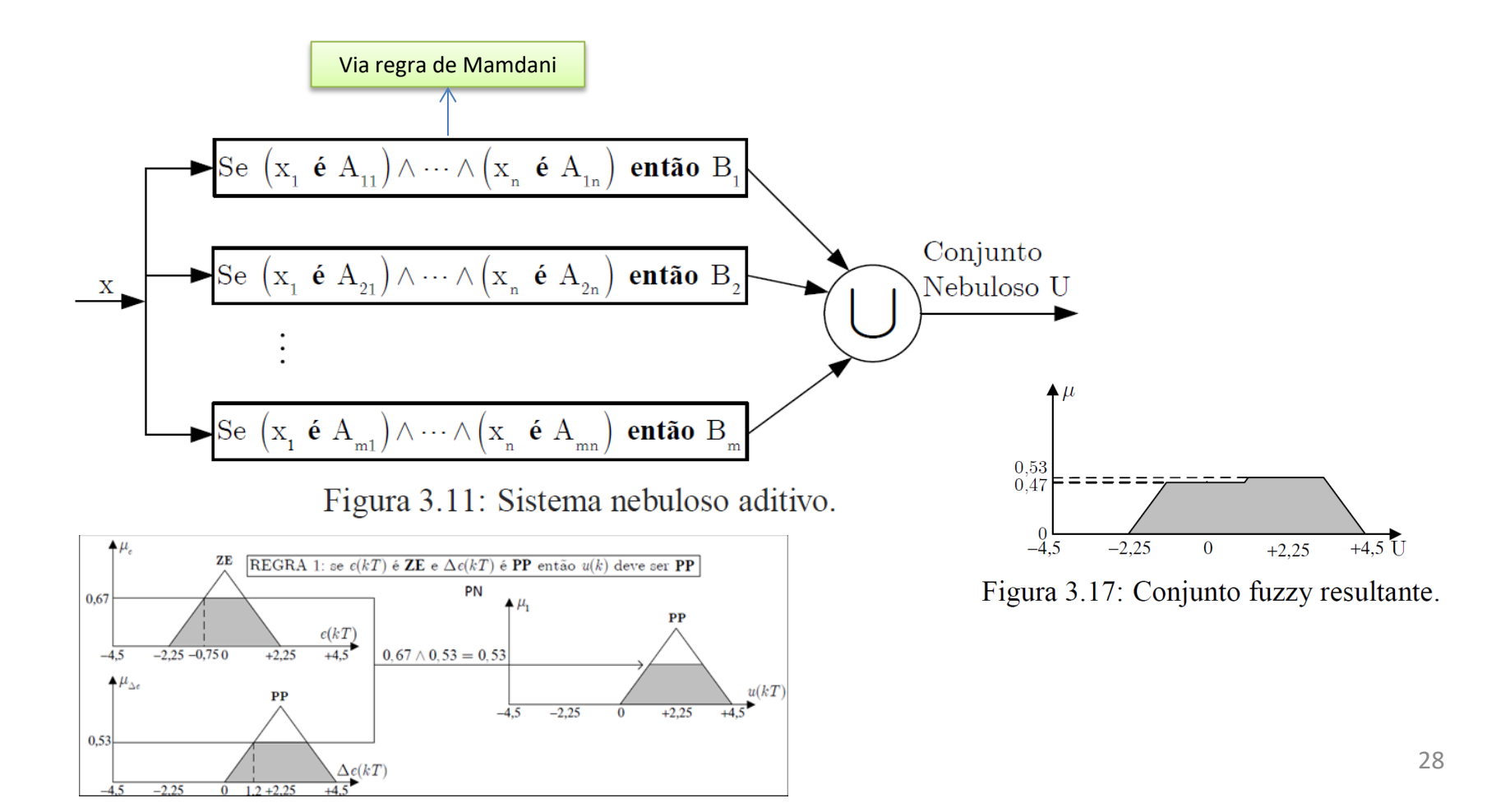

#### Exemplo de Máquina de Inferência Nebulosa do servomecanismo

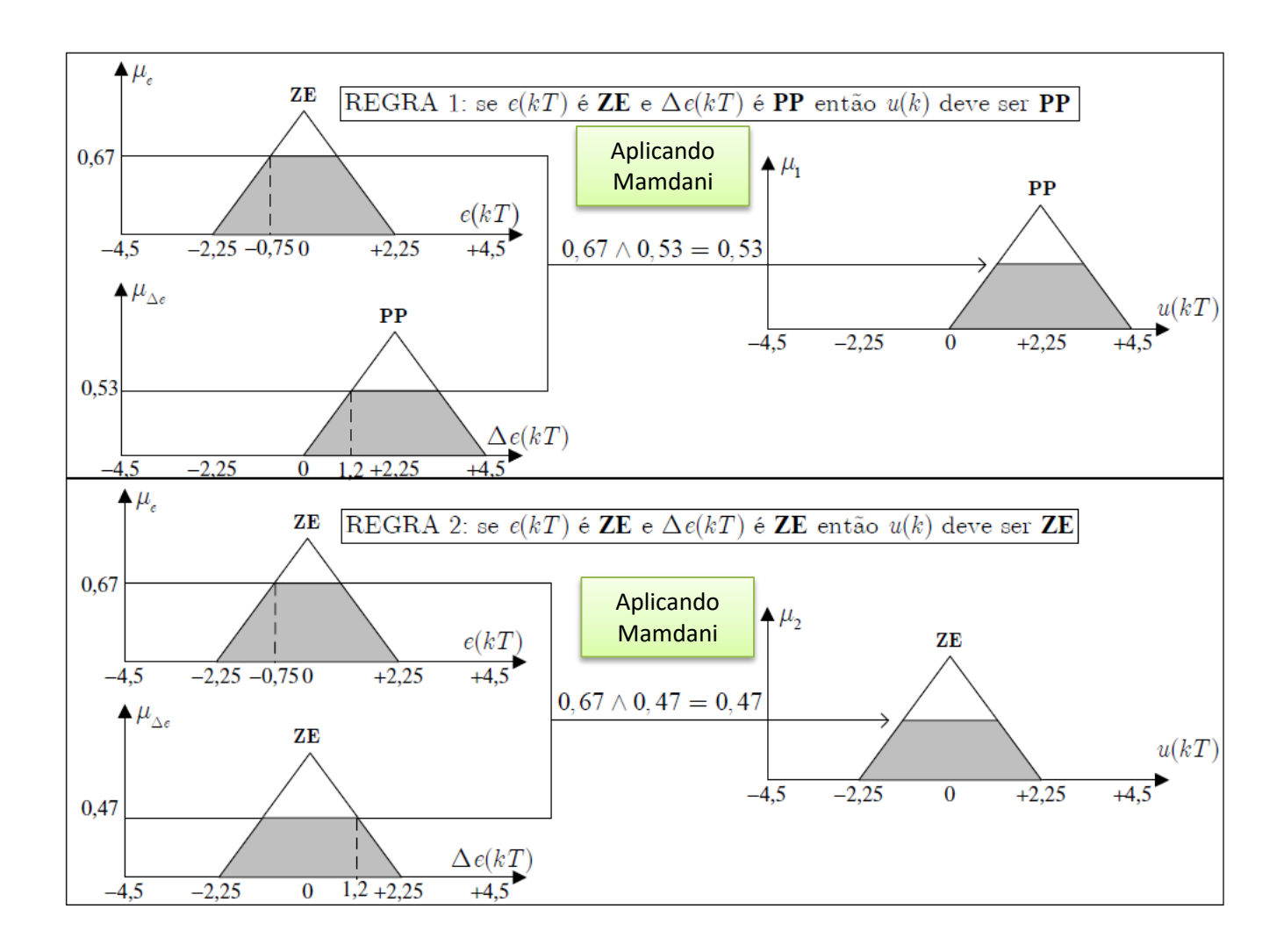

#### Exemplo de Máquina de Inferência Nebulosa do servomecanismo

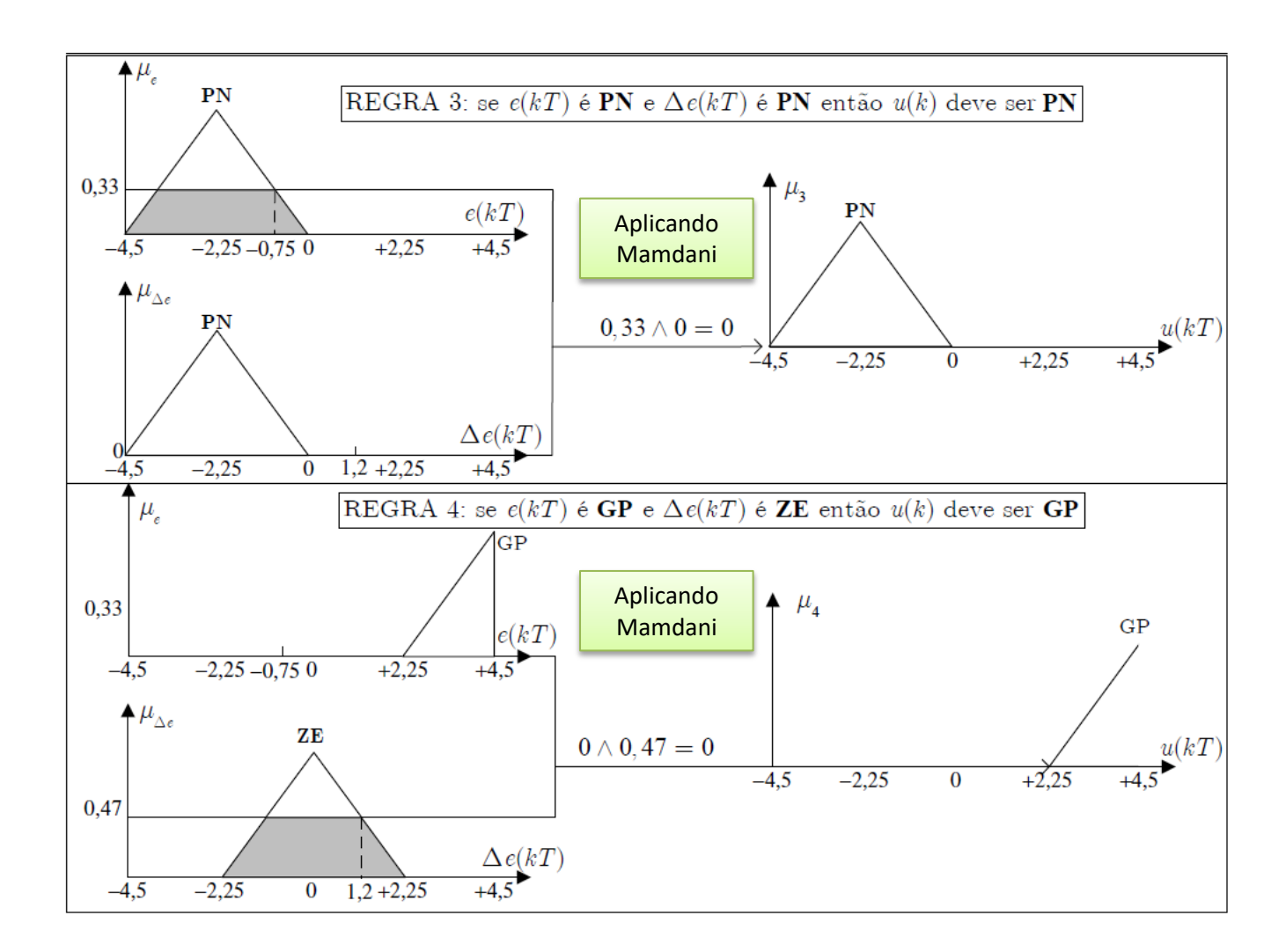

### Exemplo de Máquina de Inferência Nebulosa do servomecanismo

• Dos resultados da aplicação das regras:

regra 1:  $\mu_1 = \min[\mu_e, \mu_{\Delta e}] = \min[0, 67; 0, 53] = 0, 53.$ 

regra 2:  $\mu_2 = \min[\mu_e, \mu_{\Delta e}] = \min[0, 67; 0, 47] = 0, 47.$ 

regra 3:  $\mu_3 = \min[\mu_e, \mu_{\Delta e}] = \min[0, 33; 0] = 0.$ 

regra 4:  $\mu_4 = \min[\mu_e, \mu_{\Delta e}] = \min[0; 0, 47] = 0.$ 

• obtemos um conjunto nebuloso de saída:

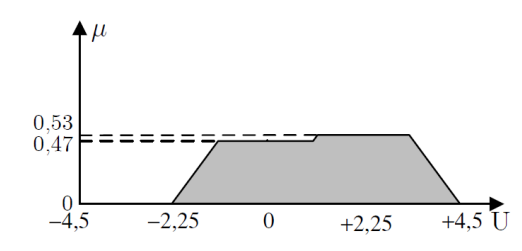

Figura 3.17: Conjunto fuzzy resultante.

## Estrutura de um controlador fuzzy

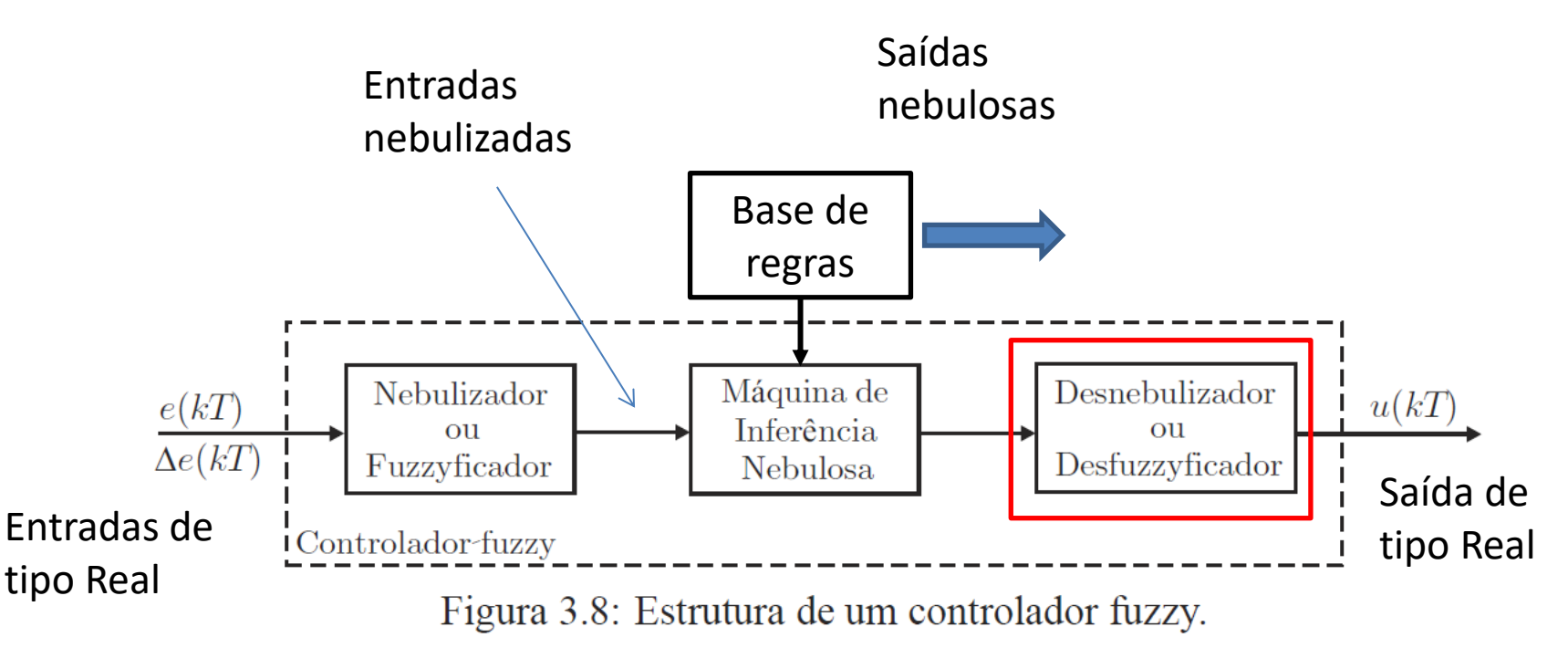

## Desnebulizador

- É responsável por:
	- converter os valores nebulizados em variáveis numéricas
	- encontrar o esforço de controle a ser aplicado ao processo

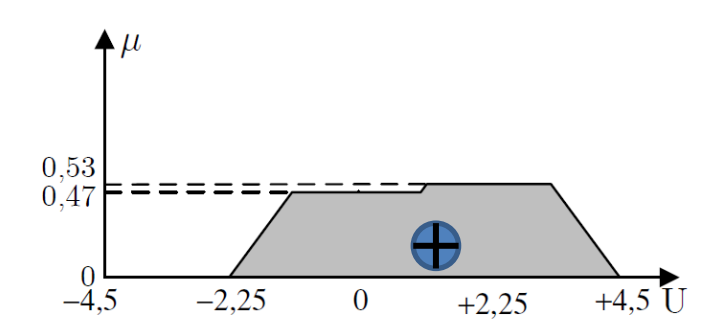

Figura 3.17: Conjunto fuzzy resultante.

### Desnebulizador

- Diferentes métodos possíveis. Dente eles, citamos dois:
	- Médias ponderadas
	- Centro de gravidade
- Médias ponderadas

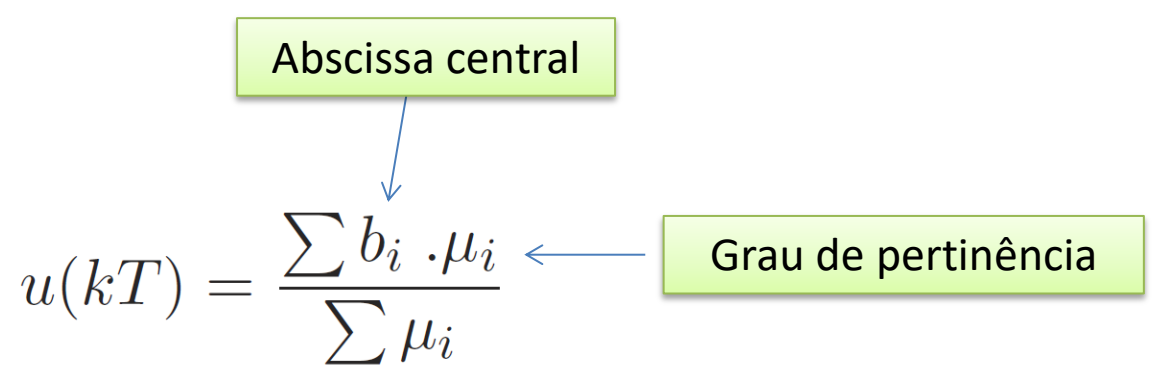

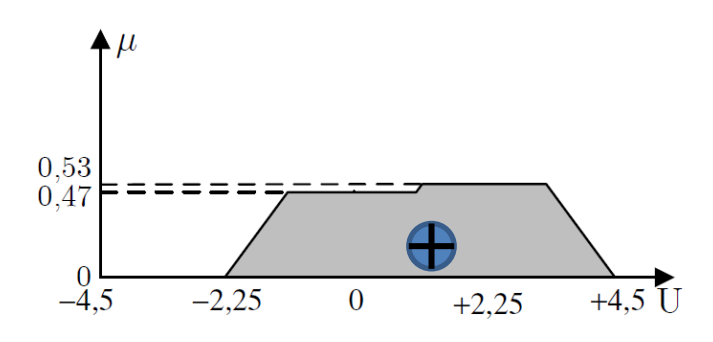

Figura 3.17: Conjunto fuzzy resultante.

- 1ª etapa: dado um conjunto de funções de pertinência, encontrar a abscissa central
- 2ª etapa: calcular a média ponderada, que corresponde ao esforço de controle

#### Exemplo de Desnebulizador do servomecanismo

• Médias ponderadas

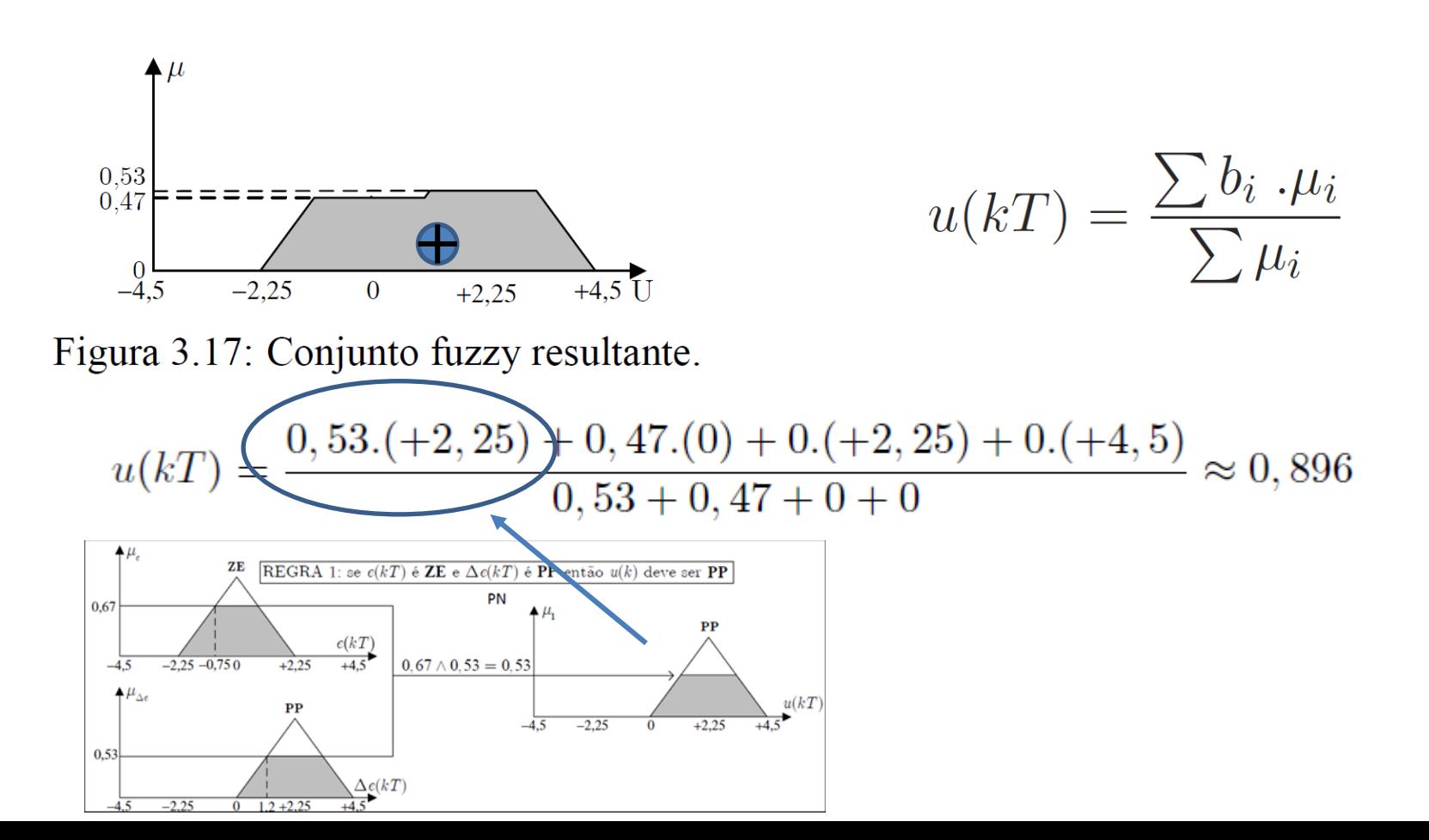

### Desnebulizador

• Centro de gravidade

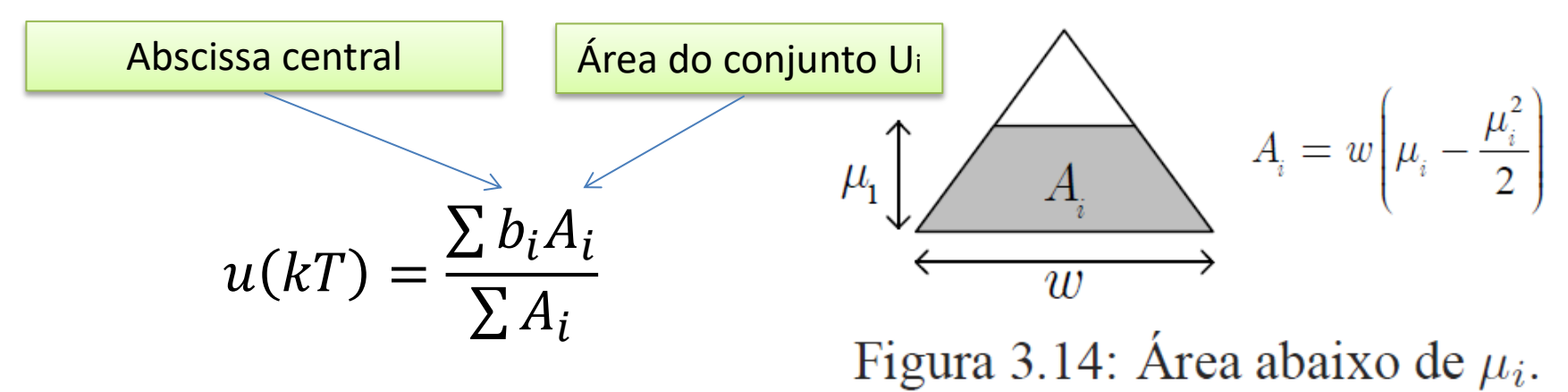

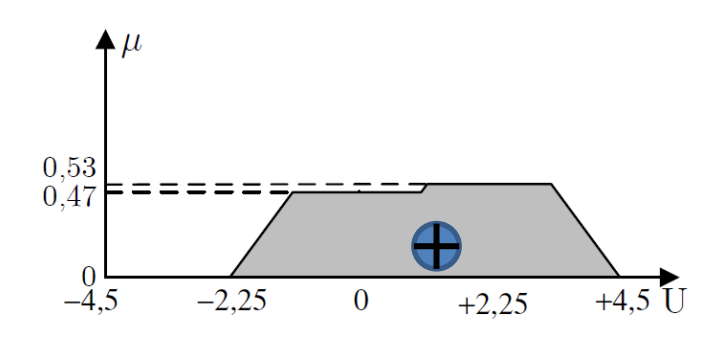

Figura 3.17: Conjunto fuzzy resultante.

## Especificações de projeto

• Efetuar o controle digital de posição do servomecanismo, utilizando controle nebuloso PD.

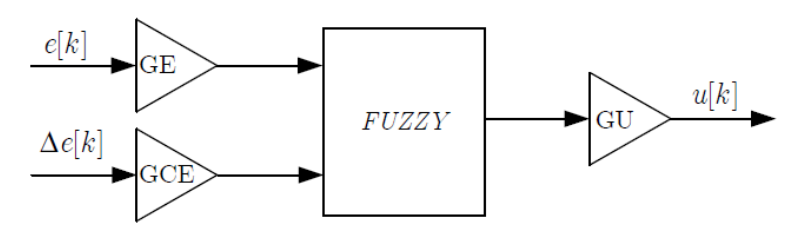

Figura 3.16: Digrama de blocos do controlador fuzzy PD.

### Base de Regras para a Experiência

Erro ZE **GN** MN PP GP PN MP **GN** MN **PN**  $PP$ **MN** Variação do Erro PN ΖE **PN** MP **GN** MN ZE ZE MP  $PP$ ZE  $PP$ MN MP GP PN  $PP$ MP **GP** 

Tabela 4.3: Regras de controle para o servomecanismo

### Simulação

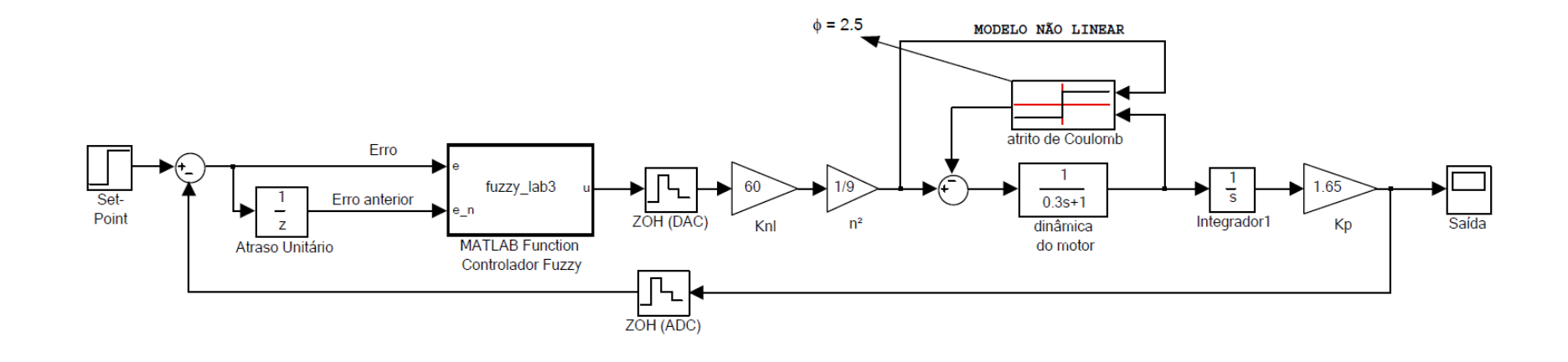

## Atividades Práticas

- Explore o conteúdo copiado de c:/labaut e leia o manual "Acesso ao Módulo Lynx AC1160-VA" para familiarização com as funções Matlab de configuração e uso do módulo de aquisição de dados Lynx.
- Analise o código do arquivo prog4.m e utilizeo como base para elaboração das atividades propostas.

Programa  $4$  (prog $4 \cdot m$ ) Um programa que implementa um controlador proporcional operando a 5Hz durante 120s.

```
& Prog4.m (V1.0 RP Marques)
%Controle proporcional a 5Hz durante 120s (600 pontos)
\text{ 8  Controle: u(k) = Kc*e(k), onde e(k)=r-y(k)% r é o setpoint
% y é a saída da planta
% u é a saída do controlador
T = 1/5;
                       % Frequencia de amostragem de 5Hz
U = zeros(1, 600); % Vetor de 2400 pontos para guardar os dados
Y = zeros(1, 600); % Vetor de 2400 pontos para quardar os dados
R = 0;
                      % Setpoint
                       % Ganho do controlador
Kc = 1;% Configura o módulo Lynx
das start;
                       % Configura o sistema de tempo real
srt conf(T);
                        % (colocar imediatamente antes do loop principal)
for k=1:600,
                                % LOOP PRINCIPAL (início)
    [Y(k), INFO1] = das readAD; % Lê os dados (INP1 não é utilizado)
    U(k) = Kc*(R - Y(k)); % Calcula u(k)das writeDA(U(k), U(k)); \frac{1}{8} Escreve u(k) no conversor D/A
    srt waitbusy;
                               % Aguarda o fim do período de 0,2s
                                % LOOP PRINCIPAL (final)
end
```
• Sugestão 1: crie uma função para retornar o grau de pertinência considerando como entrada os pontos (a(i),b(i),d(i)) da i-ésima função triangular e o valor do erro (ou da variação do erro) e como saída o grau de pertinência do valor nesse conjunto:

```
function mu = 
triang membership function(a(i),b(i),d(i),x)
```
• A função deve implementar o seguinte:

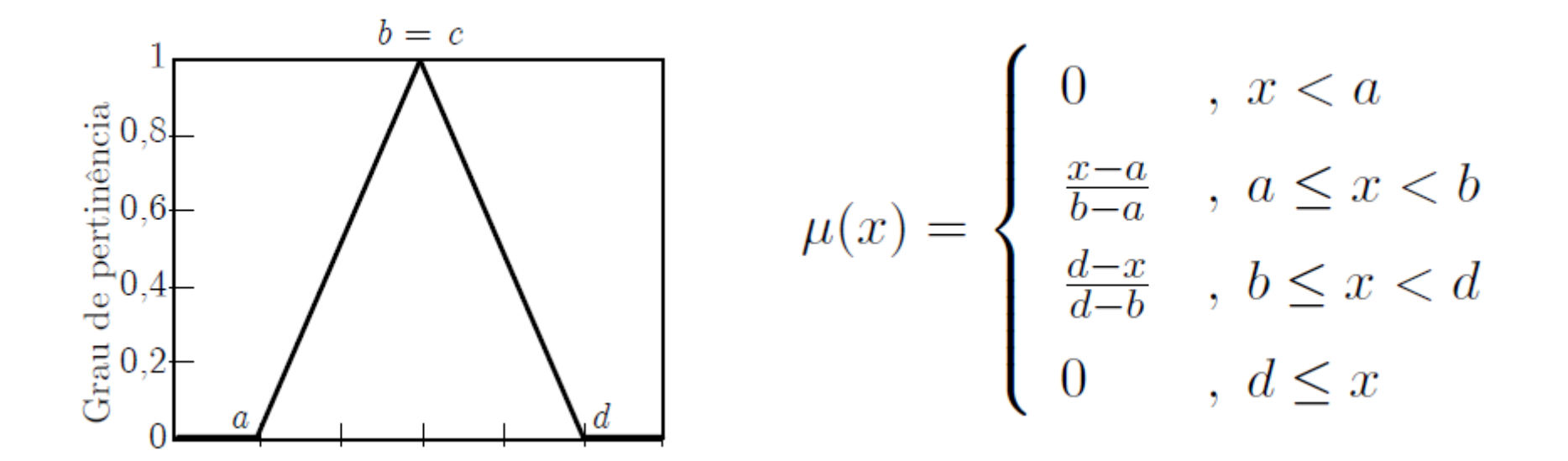

- Utilize um laço for de 1 a 7 e gere um vetor mu\_e com o grau de pertinência do valor do erro para cada conjunto fuzzy, utilizando a função triang membership function criada.
- Faça o mesmo com o valor da variação do erro.

- Método 1: utilize 49 condições if para varrer todas as regras;
- Método 2: solução matricial. Crie uma matriz 7x7, chamada Mu s, que aplica a regra de Mandani aos valores de mu e e mu de calculados. Isso funciona bem no Matlab, mas em C/C++ talvez seja melhor fazer com os ifs mesmo. Por exemplo se fossem apenas 3 regras, seria algo como:

 $Suges \tilde{G}es$ <br>min(mu\_e(1),mu\_de(1)) min(mu\_e(2),mu\_de(1)) min(mu\_e(3),mu\_de(1))<br>min(mu\_e(1) mu\_de(2)) min(mu\_e(2) mu\_de(2)) min(mu\_e(3) mu\_de(2))  $\text{Suggest5es}$ <br>Mu\_s =  $\begin{bmatrix} \text{min}(mu_e(1),mu_d(e(1)) & \text{min}(mu_e(2),mu_d(e(1)) & \text{min}(mu_e(3),mu_d(e(1))) \\ \text{min}(mu_e(1),mu_d(e(2)) & \text{min}(mu_e(2),mu_d(e(2)) & \text{min}(mu_e(3),mu_d(e(2))) \\ \text{min}(mu_e(1),mu_e(3)) & \text{min}(mu_e(2),mu_d(e(3)) & \text{min}(mu_e(3),mu_d(e(3))) \end{bmatrix}$ min(mu\_e(1),mu\_de(1)) min(mu\_e(2),mu\_de(1)) min(mu\_e(3),mu\_de(1))<br>min(mu\_e(1),mu\_de(2)) min(mu\_e(2),mu\_de(2)) min(mu\_e(3),mu\_de(2))<br>min(mu\_e(1),mu\_de(3)) min(mu\_e(2),mu\_de(3)) min(mu\_e(3),mu\_de(3))  $Suggest\tilde{o}es$ <br>  $\begin{bmatrix} \min(mu_e(1), mu_de(1)) & \min(mu_e(2), mu_de(1)) & \min(mu_e(3), mu_de(1)) \\ \min(mu_e(1), mu_e(2)) & \min(mu_e(3), mu_e(3)) & \min(mu_e(3), mu_e(2)) \end{bmatrix}$  $=$ I  $\overline{\phantom{a}}$  $\overline{\phantom{a}}$  $\overline{\phantom{a}}$  $\rfloor$ 

• Crie uma matriz  $B^s$  s com o valor da abscissa centra de saída, de acordo com a tabela de regras. Por exemplo, suponha que os conjuntos fuzzy de saída a tabela de regras sejam algo do tipo.

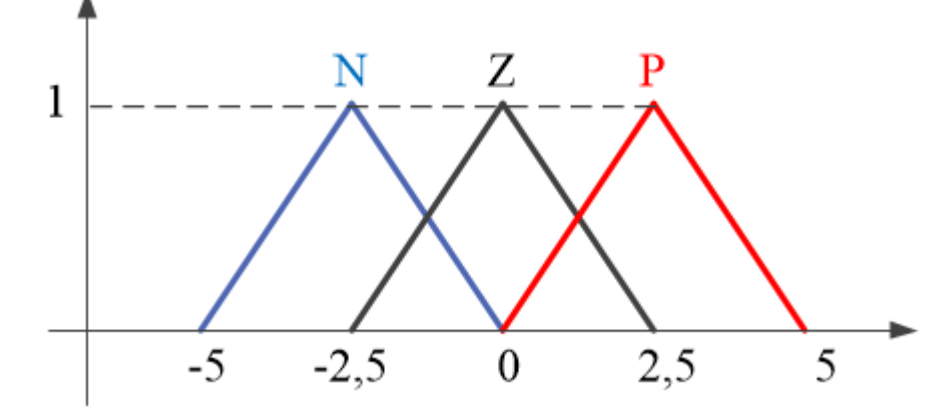

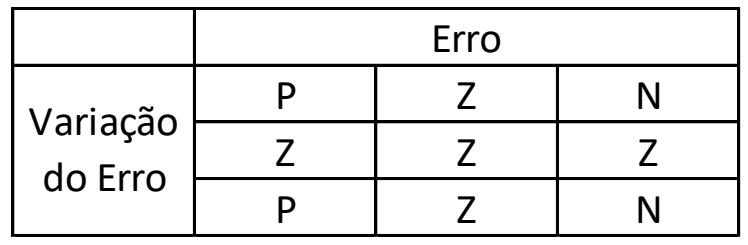

• Assim, tal matriz seria do tipo:

 $2,5$  0 -2,5  $B_s = \begin{vmatrix} 0 & 0 & 0 \end{vmatrix}$ 2,5 0 -2,5  $\begin{bmatrix} 2.5 & 0 & -2.5 \\ 0 & 0 & 0 \end{bmatrix}$  $=\begin{bmatrix} 0 & 0 & 0 \\ 2.5 & 0 & -2.5 \end{bmatrix}$ 

• Depois, se o método da abscissa central for escolhido, então a saída defuzzificada no Matlab, fica como:

 $u = sum(sum(B s.*Mu s)) / sum(sum(Mu s))$ 

• Se o método do centro de gravidade for escolhido, a partir da matriz Mu  $s$  e do valor de  $w = 5$ , calcula-se a matriz com as áreas,  $A$  s, e a saída fica como:

 $u = sum(sum(A s.*B s)) / sum(sum(A s))$